# **Replica Command**

**Khosrow-Pour, Mehdi**

 Solr Cookbook - Third Edition Rafał Kuć,2015-01-23 This book is for intermediate Solr Developers who are willing to learn and implement Pro-level practices, techniques, and solutions. This edition will specifically appeal to developers who wish to quickly get to grips with the changes and new features of Apache Solr 5.

 *Encyclopedia of Information Science and Technology, Fourth Edition* Khosrow-Pour, D.B.A., Mehdi,2017-06-20 In recent years, our world has experienced a profound shift and progression in available computing and knowledge sharing innovations. These emerging advancements have developed at a rapid pace, disseminating into and affecting numerous aspects of contemporary society. This has created a pivotal need for an innovative compendium encompassing the latest trends, concepts, and issues surrounding this relevant discipline area. During the past 15 years, the Encyclopedia of Information Science and Technology has become recognized as one of the landmark sources of the latest knowledge and discoveries in this discipline. The Encyclopedia of Information Science and Technology, Fourth Edition is a 10-volume set which includes 705 original and previously unpublished research articles covering a full range of perspectives, applications, and techniques contributed by thousands of experts and researchers from around the globe. This authoritative encyclopedia is an all-encompassing, wellestablished reference source that is ideally designed to disseminate the most forward-thinking and diverse research findings. With critical perspectives on the impact of information science management and new technologies in modern settings, including but not limited to computer science, education, healthcare, government, engineering, business, and natural and physical sciences, it is a pivotal and relevant source of knowledge that will benefit every professional within the field of information science and technology and is an invaluable addition to every academic and corporate library.

 Microsoft Windows Server 2003 Insider Solutions Rand Morimoto,Andrew Abbate,Eric Kovach,2004 Unique insight into the road bumps and best practices for Windows Server 2003 from one of the leading Microsoft insiders, Rand Morimoto.

 **WebSphere eXtreme Scale v8.6 Key Concepts and Usage Scenarios** Jonathan Marshall,John Pape,Kristi Peterson,Greg Reid,Fabio Santos B. da Silva,Federico Senese,IBM Redbooks,2013-09-24 IBM WebSphere® eXtreme Scale provides a solution to scalability issues through caching and grid technology. It provides an enhanced quality of service in high performance computing environments. This IBM® Redbooks® publication introduces WebSphere eXtreme Scale and shows how to set up and use an eXtreme Scale environment. It begins with a discussion of the issues that would lead you to an eXtreme Scale solution. It then describes the architecture of eXtreme Scale to help you understand how the product works. It provides information about potential grid topologies, the APIs used by applications to access the grid, and application scenarios that show how to effectively use the grid. This book is intended for architects who want to implement WebSphere eXtreme Scale. The original edition of this book was based on WebSphere eXtreme Scale version 6.1. It was published in 2008 and described as a User's Guide. This second edition updates the information based on WebSphere eXtreme Scale version 8.6, and covers key concepts and usage scenarios.

 **MongoDB** Ajit Singh,Sultan Ahmad ,2019-10-16 ● This book is a comprehensive guide to MongoDB for application developers. The book begins by explaining what makes MongoDB unique and describing its ideal use cases. A series of chapters designed for MongoDB mastery then leads into detailed examples for leveraging MongoDB in e-commerce, social networking, analytics, and other common applications. Numerous examples will help you develop confidence in the crucial area of data modeling. You'll also love the deep explanations of each feature, including

replication, auto-sharding, and deployment. ● This is wellorganized book which provides both the proper explaination youll need as a student developer and enough detail to satisfy a developer. Several examples will help you develop confidence in the crucial area of data modeling. Youll also love the deep explanations of each feature, including replication, auto-sharding, and deployment. ● The first chapters cover a lot of theory but later you dive into practical hands-on experience setting up and configuring MongoDB from scratch. This is crucial if you want to truly understand the database environment. ● This book really does cover just the MongoDB, simply in depth so it also wont take you very far. Throughout each chapter youll learn tons of new techniques for using MongoDB objects and the basic CRUD techniques for DB connections. Later chapters even offer source code from multiple languages like Java, Python, and PHP. This lets you see how applications can scale using Mongo regardless of the backend language. You can learn sharding and replication for scaling databases.  $\bullet$  This book is very compact with less than 100 pages. But its also incredibly detailed and wastes no time diving right into the action and ease of use.. ● What's inside: - NoSQL, Architecture of MongoDB - Standard DB operations, Indexes, queries - Map-reduce for custom aggregations and reporting - Java, Python and PHP Connectivity - Schema design patterns - Deploying for scale and high availability.

 *Principles of Distributed Systems* Marcos K. Aguilera,Leonardo Querzoni,Marc Shapiro,2014-12-09 This book constitutes the refereed proceedings of the 18th International Conference on Principles of Distributed Systems, OPODIS 2014, Cortina d'Ampezzo, Italy, in December 2014. The 32 papers presented together with two invited talks were carefully reviewed and selected from 98 submissions. The papers are organized in topical sections on consistency; distributed graph algorithms; fault tolerance; models; radio networks; robots; self-stabilization; shared data structures; shared memory; synchronization and

universal construction.

 MongoDB 4 Quick Start Guide Doug Bierer,2018-09-28 A fast paced guide that will help you to create, read, update and delete data using MongoDB Key FeaturesCreate secure databases with MongoDBManipulate and maintain your databaseModel and use data in a No SQL environment with MongoDBBook Description MongoDB has grown to become the de facto NoSQL database with millions of users, from small start-ups to Fortune 500 companies. It can solve problems that are considered difficult, if not impossible, for aging RDBMS technologies. Written for version 4 of MongoDB, this book is the easiest way to get started with MongoDB. You will start by getting a MongoDB installation up and running in a safe and secure manner. You will learn how to perform mission-critical create, read, update, and delete operations, and set up database security. You will also learn about advanced features of MongoDB such as the aggregation pipeline, replication, and sharding. You will learn how to build a simple web application that uses MongoDB to respond to AJAX queries, and see how to make use of the MongoDB programming language driver for PHP. The examples incorporate new features available in MongoDB version 4 where appropriate. What you will learnGet a standard MongoDB database up and running quicklyPerform simple CRUD operations on the database using the MongoDB command shellSet up a simple aggregation pipeline to return subsets of data grouped, sorted, and filteredSafeguard your data via replication and handle massive amounts of data via shardingPublish data from a web form to the database using a program language driverExplore the basic CRUD operations performed using the PHP MongoDB driverWho this book is for Web developers, IT professionals and Database Administrators (DBAs) who want to learn how to create and manage MongoDB databases.

 **Database Systems for Advanced Applications** Yunmook Nah,Bin Cui,Sang-Won Lee,Jeffrey Xu Yu,Yang-Sae Moon,Steven Euijong Whang,2020-09-21 The 4 volume set LNCS 12112-12114 constitutes the papers of the 25th International Conference on Database Systems for Advanced Applications which will be held online in September 2020. The 119 full papers presented together with 19 short papers plus 15 demo papers and 4 industrial papers in this volume were carefully reviewed and selected from a total of 487 submissions. The conference program presents the stateof-the-art R&D activities in database systems and their applications. It provides a forum for technical presentations and discussions among database researchers, developers and users from academia, business and industry.

 **OSF DCE Command Reference** Open Software Foundation,1996 Covers all DCE commands for programmers and administrators. Official documentation, updated for Rel. 1.1 DEC, H-P and IBM plan widespread release.

 **ECSCW 2005** Hans Gellersen,Kjeld Schmidt,Michel Beaudouin-Lafon,Wendy Mackay,2006-01-26 The emergence and widespread use personal computers and network technologies have seen the development of interest in the use of computers to support cooperative work. This volume presents the proceedings of the ninth European conference on Computer Supported Cooperative Work (CSCW). This is a multidisciplinary area that embraces the development of new technologies grounded in actual cooperative practices. These proceedings contain a collection of papers that reflect the variegated research activities in the field. The volume includes papers addressing novel interaction technologies for CSCW systems, new models and architectures for groupware systems, studies of communication and coordination among mobile actors, studies of cooperative work in complex settings, studies of groupware systems in actual use in real-world settings, and theories and techniques to support the development of cooperative applications. The papers present emerging technologies alongside new methods and approaches to the development of this important class of applications. The work

in this volume represents the best of the current research and practice within CSCW. The collection of papers presented here will appeal to researchers and practitioners alike, as they combine an understanding of the nature of work with the possibility offered by new technologies.

 **Encyclopedia of Information Science and Technology, Third Edition** Khosrow-Pour, Mehdi,2014-07-31 This 10-volume compilation of authoritative, research-based articles contributed by thousands of researchers and experts from all over the world emphasized modern issues and the presentation of potential opportunities, prospective solutions, and future directions in the field of information science and technology--Provided by publisher.

 The Definitive Guide to MongoDB David Hows,Eelco Plugge,Peter Membrey,Tim Hawkins,2013-11-04 The Definitive Guide to MongoDB, Second Edition, is updated for the latest version and includes all of the latest MongoDB features, including the aggregation framework introduced in version 2.2 and hashed indexes in version 2.4. MongoDB is the most popular of the Big Data NoSQL database technologies, and it's still growing. David Hows from 10gen, along with experienced MongoDB authors Peter Membrey and Eelco Plugge, provide their expertise and experience in teaching you everything you need to know to become a MongoDB pro. What you'll learn Set up MongoDB on all major server platforms, including Windows, Linux, OS X, and cloud platforms like Rackspace, Azure, and Amazon EC2 Work with GridFS and the new aggregation framework Work with your data using non-SQL commands Write applications using either PHP or Python Optimize MongoDB Master MongoDB administration, including replication, replication tagging, and tagaware sharding Who this book is for Database admins and developers who need to get up to speed on MongoDB and its Big Data, NoSQL approach to dealing with data management. Table of ContentsPart I: MongoDB Basics Ch. 1: Introduction to

MongoDB Ch. 2: Installing MongoDB Ch. 3: The Data Model Ch. 4: Working with Data Ch. 5: GridFS Part II: Developing with MongoDB Ch. 6: PHP and MongoDB Ch. 7: Python and MongoDB Ch. 8: Advanced Queries Part III: Advanced MongoDB with Big Data Ch. 9: Database Administration Ch. 10: Optimization Ch. 11: Replication Ch. 12: Sharding

 *Advanced Methodologies and Technologies in Engineering and Environmental Science* Khosrow-Pour, D.B.A., Mehdi,2018-09-07 The ever-increasing awareness and growing focus on environmental issues such as climate change and energy use is bringing about an urgency in expanding research to provide possible solutions to these problems. Through current engineering research and emerging technologies, scientists work to combat modern environmental and ecological problems plaguing the globe. Advanced Methodologies and Technologies in Engineering and Environmental Science provides emerging research on the current and forthcoming trends in engineering and environmental sciences to resolve several issues plaguing researchers such as fossil fuel emission and climate change. While highlighting these challenges, including chemical toxicity environmental responsibility, readers will learn how engineering applications can be used across disciplines to aid in reducing environmental hazards. This book is a vital resource for engineers, researchers, professors, academicians, and environmental scientists seeking current research on how engineering tools and technologies can be applied to environmental issues.

 **OpenStack Trove** Amrith Kumar,Douglas Shelley,2015-08-03 OpenStack Trove is your step-by-step guide to set up and run a secure and scalable cloud Database as a Service (DBaaS) solution. The book shows you how to set up and configure the Trove DBaaS framework, use prepackaged or custom database implementations, and provision and operate a variety of databases—including MySQL, PostgreSQL, MongoDB, Cassandra,

and Redis—in development and production environments. Authors Amrith Kumar and Douglas Shelley, both active technical contributors to the Trove project, describe common deployment scenarios such as single-node database instances and walk you through the setup, configuration, and ongoing management of complex database topics like replication, clustering, and high availability. The book provides detailed descriptions of how Trove works and gives you an in-depth understanding of its architecture. It also shows you how to avoid common errors and debug and troubleshoot Trove installations, and perform common tasks such as:

#### Red Hat Linux Vijay Shekhar,2012-10

 **Delta-4: A Generic Architecture for Dependable Distributed Computing** David Powell,2012-12-06 Delta-4 is a 5 nation, 13-partner project that has been investigating the achievement of dependability in open distributed systems, including real-time systems. This book describes the design and validation of the distributed fault-tolerant architecture developed within this project. The key features of the Delta-4 architecture are: (a) a distributed object-oriented application support environment; (b) built-in support for user-transparent fault tolerance; (c) use of multicast or group communication protocols; and (d) use of standard off the-shelf processors and standard local area network technology with minimum specialized hardware. The book is organized as follows: The first 3 chapters give an overview of the architecture's objectives and of the architecture itself, and compare the proposed solutions with other approaches. Chapters 4 to 12 give a more detailed insight into the Delta-4 architectural concepts. Chapters 4 and 5 are devoted to providing a firm set of general concepts and terminology regarding dependable and real-time computing. Chapter 6 is centred on fault-tolerance techniques based on distribution. The description of the architecture itself commences with a description of the Delta-4 application support environment (Deltase) in chapter 7.

Two variants of the architecture - the Delta-4 Open System Architecture (OSA) and the Delta-4 Extra Performance Architecture (XPA) - are described respectively in chapters 8 and 9. Both variants of the architecture have a common underlying basis for dependable multicasting, i. e.

 **Radio-Frequency Electronics** Jon B. Hagen,2009-06-11 This second, updated edition of the best-selling Radio-Frequency Electronics introduces the basic concepts and key circuits of radio-frequency systems. It covers the fundamental principles applying to all radio devices, from wireless single-chip data transceivers to high-power broadcast transmitters. This new edition is extensively revised and expanded throughout, including additional chapters on radar, digital modulation, GPS navigation, and S-parameter circuit analysis. New worked examples and endof-chapter problems are included to aid and test understanding of the topics covered, as well as numerous extra figures to provide a visual aid to learning. Key topics covered include filters, amplifiers, oscillators, modulators, low-noise amplifiers, phase lock loops, transformers, waveguides, and antennas. Assuming no prior knowledge of radio electronics, this is a perfect introduction to the subject. It is an ideal textbook for junior or senior courses in electrical engineering, as well as an invaluable reference for professional engineers in this area.

 Foundations of Dependable Computing Gary M. Koob,Clifford G. Lau,1994-09-30 Foundations of Dependable Computing: System Implementation, explores the system infrastructure needed to support the various paradigms of Paradigms for Dependable Applications. Approaches to implementing support mechanisms and to incorporating additional appropriate levels of fault detection and fault tolerance at the processor, network, and operating system level are presented. A primary concern at these levels is balancing cost and performance against coverage and overall dependability. As these chapters demonstrate, low overhead, practical solutions are attainable and not necessarily

incompatible with performance considerations. The section on innovative compiler support, in particular, demonstrates how the benefits of application specificity may be obtained while reducing hardware cost and run-time overhead. A companion to this volume (published by Kluwer) subtitled Models and Frameworks for Dependable Systems presents two comprehensive frameworks for reasoning about system dependability, thereby establishing a context for understanding the roles played by specific approaches presented in this book's two companion volumes. It then explores the range of models and analysis methods necessary to design, validate and analyze dependable systems. Another companion to this book (published by Kluwer), subtitled Paradigms for Dependable Applications, presents a variety of specific approaches to achieving dependability at the application level. Driven by the higher level fault models of Models and Frameworks for Dependable Systems, and built on the lower level abstractions implemented in a third companion book subtitled System Implementation, these approaches demonstrate how dependability may be tuned to the requirements of an application, the fault environment, and the characteristics of the target platform. Three classes of paradigms are considered: protocolbased paradigms for distributed applications, algorithm-based paradigms for parallel applications, and approaches to exploiting application semantics in embedded real-time control systems.

 *MCTS 70-640 Cert Guide* Don Poulton,2010-12-23 Learn, prepare, and practice for exam success Master every topic on Microsoft's new MCTS 70-640 exam. Assess your knowledge and focus your learning. Get the practical workplace knowledge you need! CD Includes Complete Sample Exam Start-to-finish MCTS 70-640 preparation from top Microsoft technology consultant, trainer, and author Don Poulton! Master every MCTS 70-640 topic! DNS and domain installation, including zones AD Domain Services installation Upgrading older domains Server settings and replication Global catalogs and operations masters Site

management and data replication AD LDS, AD FS, and AD RMS roles Read-Only Domain Controller deployment User/group account management Trust relationships, including troubleshooting Group Policy Object configuration, usage, and hierarchies Software deployment via group policies Account and audit policy management Monitoring and maintenance Certificate Services installation, configuration, and management Test your knowledge, build your confidence, and succeed! Packed with visuals to help you learn fast Dozens of troubleshooting scenarios Real-world MCTS 70-640 prep advice from experts Easy-to-use exam preparation task lists From Don Poulton, professional Microsoft technology consultant, IT training expert, and bestselling exam guide author Don Poulton (A+, Network+, Security+, MCSA, MCSE) is an independent consultant who has been involved with computers since the days of 80-column punch cards. He has consulted extensively with training providers, preparing training and exam prep materials for Windows technologies. He has written or contributed to several Que titles, including MCTS 70-680 Cert Guide: Microsoft® Windows 7, Configuring; Security+ Lab Manual; and MCSA/MCSE 70-299 Exam Cram 2. CD Includes Complete Sample Exam Detailed explanations of correct and incorrect answers Multiple test modes Random questions and order of answers Shelving Category: Certification/Microsoft

 *Building Google Cloud Platform Solutions* Ted Hunter,Steven Porter,Legorie Rajan PS,2019-03-26 Build cost-effective and robust cloud solutions with Google Cloud Platform (GCP) using these simple and practical recipes Key FeaturesExplore the various service offerings of the GCPHost a Python application on Google Compute EngineSecurely maintain application states with Cloud Storage, Datastore, and BigtableBook Description GCP is a cloud computing platform with a wide range of products and services that enable you to build and deploy cloud-hosted applications. This Learning Path will guide you in using GCP and

designing, deploying, and managing applications on Google Cloud. You will get started by learning how to use App Engine to access Google's scalable hosting and build software that runs on this framework. With the help of Google Compute Engine, you'll be able to host your workload on virtual machine instances. The later chapters will help you to explore ways to implement authentication and security, Cloud APIs, and command-line and deployment management. As you hone your skills, you'll understand how to integrate your new applications with various data solutions on GCP, including Cloud SQL, Bigtable, and Cloud Storage. Following this, the book will teach you how to streamline your workflow with tools, including Source Repositories, Container Builder, and Stackdriver. You'll also understand how to deploy and debug services with IntelliJ, implement continuous delivery pipelines, and configure robust monitoring and alerts for your production systems. By the end of this Learning Path, you'll be well versed with GCP's development tools and be able to develop, deploy, and manage highly scalable and reliable applications. This Learning Path includes content from the following Packt products: Google Cloud Platform for Developers Ted Hunter and Steven PorterGoogle Cloud Platform Cookbook by Legorie Rajan PSWhat you will learnHost an application using Google Cloud FunctionsMigrate a MySQL database to Cloud SpannerConfigure a network for a highly available application on GCPLearn simple image processing using Storage and Cloud FunctionsAutomate security checks using Policy ScannerDeploy and run services on App Engine and Container EngineMinimize downtime and mitigate issues with Stackdriver Monitoring and DebuggerIntegrate with big data solutions, including BigQuery, Dataflow, and Pub/SubWho this book is for This Learning Path is for IT professionals, engineers, and developers who want to implement Google Cloud in their organizations. Administrators and architects planning to make their organization more efficient with Google Cloud will also find this Learning Path useful. Basic

understanding of GCP and its services is a must.

Embark on a breathtaking journey through nature and adventure with is mesmerizing ebook, Witness the Wonders in **Replica Command** . This immersive experience, available for download in a PDF format ( \*), transports you to the heart of natural marvels and thrilling escapades. Download now and let the adventure begin!

#### **Table of Contents Replica Command**

- 1. Understanding the eBook Replica Command
	- The Rise of Digital Reading Replica Command
	- Advantages of eBooks Over Traditional Books
- 2. Identifying Replica Command
	- Exploring Different Genres
	- Considering Fiction vs. Non-Fiction
	- Determining Your Reading Goals
- 3. Choosing the Right eBook Platform
	- Popular eBook Platforms
- Features to Look for in an Replica Command
- User-Friendly Interface
- 4. Exploring eBook Recommendations from Replica Command
	- Personalized Recommendations
	- Replica Command User Reviews and Ratings
	- Replica Command and Bestseller Lists
- 5. Accessing Replica Command Free and Paid eBooks
	- Replica Command Public Domain eBooks
	- Replica Command eBook Subscription

Services

- Replica Command Budget-Friendly Options
- 6. Navigating Replica
	- Command eBook Formats
		- o ePub, PDF, MOBI, and More
		- Replica Command Compatibility with Devices
		- Replica Command Enhanced eBook Features
- 7. Enhancing Your Reading Experience
	- Adjustable Fonts and Text Sizes of Replica Command
	- Highlighting and Note-Taking Replica Command
	- $\circ$  Interactive Elements Replica Command
- 8. Staying Engaged with Replica Command
	- Joining Online Reading **Communities**
	- Participating in Virtual Book Clubs
	- Following Authors and Publishers

Replica Command

- 9. Balancing eBooks and Physical Books Replica Command
	- Benefits of a Digital Library
	- Creating a Diverse Reading Collection Replica Command
- 10. Overcoming Reading Challenges
	- Dealing with Digital Eye Strain
	- Minimizing **Distractions**
	- Managing Screen Time
- 11. Cultivating a Reading Routine Replica Command
	- Setting Reading Goals Replica Command
	- Carving Out Dedicated Reading Time
- 12. Sourcing Reliable Information of Replica Command
	- Fact-Checking eBook Content of Replica Command
	- Distinguishing Credible Sources
- 13. Promoting Lifelong Learning
	- Utilizing eBooks for Skill Development
	- Exploring Educational eBooks
- 14. Embracing eBook Trends
	- Integration of Multimedia Elements
	- Interactive and Gamified eBooks

# **Replica Command Introduction**

Replica Command Offers over 60,000 free eBooks, including many classics that are in the public domain. Open Library: Provides access to over 1 million free eBooks, including classic literature and contemporary works. Replica Command Offers a vast collection of books, some of which are available for free as PDF downloads, particularly older books in the public domain. Replica Command : This website hosts a vast collection of scientific articles, books, and textbooks. While it operates in a legal gray area

due to copyright issues, its a popular resource for finding various publications. Internet Archive for Replica Command : Has an extensive collection of digital content, including books, articles, videos, and more. It has a massive library of free downloadable books. Free-eBooks Replica Command Offers a diverse range of free eBooks across various genres. Replica Command Focuses mainly on educational books, textbooks, and business books. It offers free PDF downloads for educational purposes. Replica Command Provides a large selection of free eBooks in different genres, which are available for download in various formats, including PDF. Finding specific Replica Command, especially related to Replica Command, might be challenging as theyre often artistic creations rather than practical blueprints. However, you can explore the following steps to search for or create your own Online Searches: Look for websites, forums, or blogs dedicated to Replica Command, Sometimes

enthusiasts share their designs or concepts in PDF format. Books and Magazines Some Replica Command books or magazines might include. Look for these in online stores or libraries. Remember that while Replica Command, sharing copyrighted material without permission is not legal. Always ensure youre either creating your own or obtaining them from legitimate sources that allow sharing and downloading. Library Check if your local library offers eBook lending services. Many libraries have digital catalogs where you can borrow Replica Command eBooks for free, including popular titles.Online Retailers: Websites like Amazon, Google Books, or Apple Books often sell eBooks. Sometimes, authors or publishers offer promotions or free periods for certain books.Authors Website Occasionally, authors provide excerpts or short stories for free on their websites. While this might not be the Replica Command full book , it can give you a taste of the authors

writing style.Subscription Services Platforms like Kindle Unlimited or Scribd offer subscription-based access to a wide range of Replica Command eBooks, including some popular titles.

# **FAQs About Replica Command Books**

How do I know which eBook platform is the best for me? Finding the best eBook platform depends on your reading preferences and device compatibility. Research different platforms, read user reviews, and explore their features before making a choice. Are free eBooks of good quality? Yes, many reputable platforms offer high-quality free eBooks, including classics and public domain works. However, make sure to verify the source to ensure the eBook credibility. Can I read eBooks without an eReader? Absolutely! Most eBook platforms offer web-based readers or mobile apps that allow you to read eBooks on

your computer, tablet, or smartphone. How do I avoid digital eye strain while reading eBooks? To prevent digital eye strain, take regular breaks, adjust the font size and background color, and ensure proper lighting while reading eBooks. What the advantage of interactive eBooks? Interactive eBooks incorporate multimedia elements, quizzes, and activities, enhancing the reader engagement and providing a more immersive learning experience. Replica Command is one of the best book in our library for free trial. We provide copy of Replica Command in digital format, so the resources that you find are reliable. There are also many Ebooks of related with Replica Command. Where to download Replica Command online for free? Are you looking for Replica Command PDF? This is definitely going to save you time and cash in something you should think about.

# **Replica Command :**

*sherlock bones and the times*

#### *table adventure booktopia* - Oct 07 2022

web sherlock bones and his trusted accomplice dr catson are embroiled in a frenetic times table adventure they must follow a teasing trail of multiplication themed puzzles it s up

#### **loading interface goodreads** - Jun 03 2022

web provocative and insightful good times bad times is as relevant today as when it was first written this book features a new preface by the author in which he discusses the **sherlock bones and the**

# **times table adventure book** -

May 02 2022 web sherlock bones and the

addition and subtraction adventure jul 22 2022 meet sherlock bones and his trusted companion dr catson and join them on a fun math mystery **sherlock bones and the times table adventure** - Aug 05 2022

web book overview as in any business venture there is always risk you could lose money however in real estate wholesaling you are going to

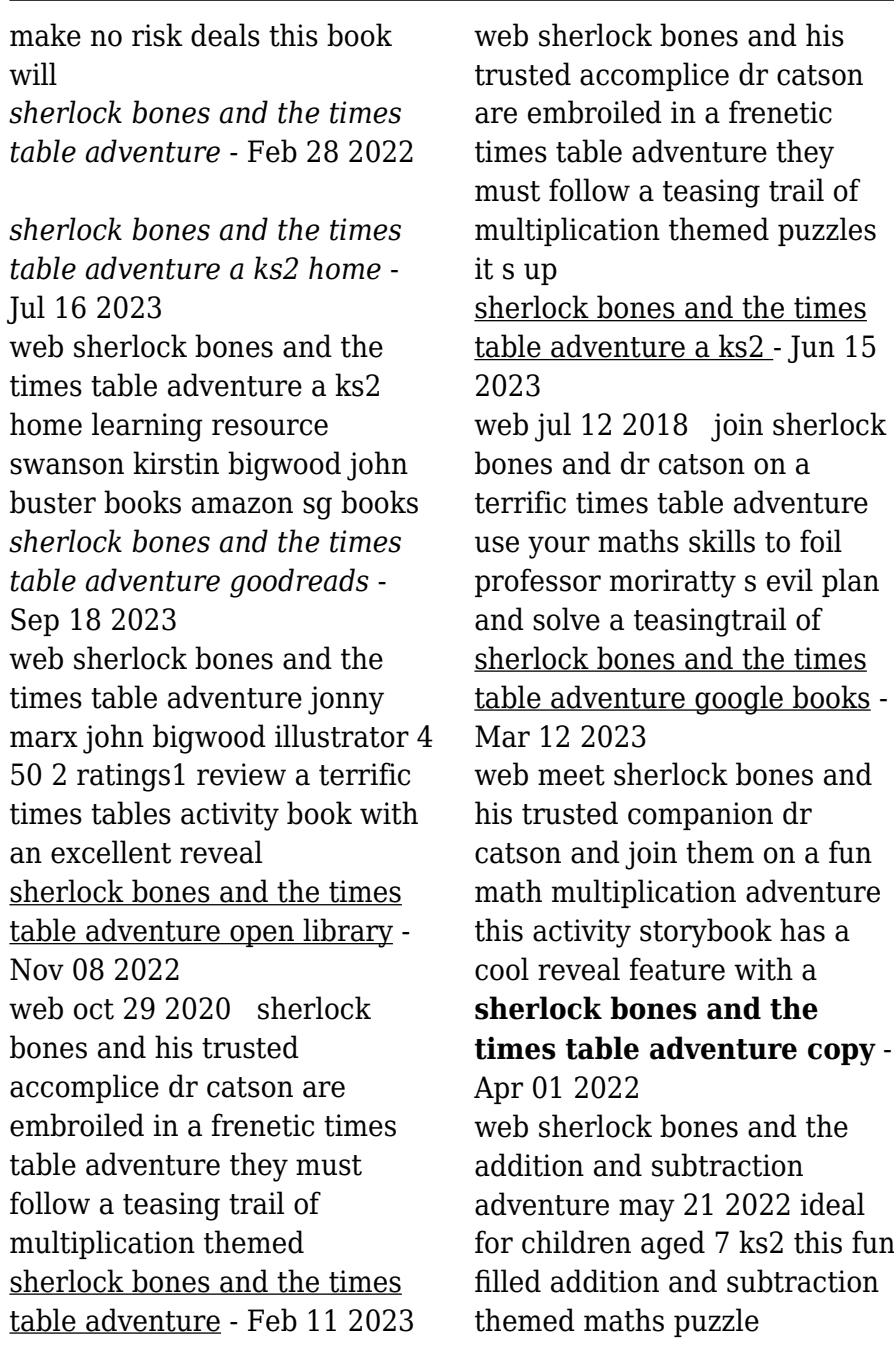

sherlock bones and the times table adventure thriftbooks - Jul 04 2022 web discover and share books you love on goodreads sherlock bones and the times table adventure google books - May 14 2023 web sherlock bones and his trusted accomplice dr catson are embroiled in a frenetic times table adventure they must follow a teasing trail of multiplication themed puzzles it s

#### **sherlock bones and the times table adventure a** - Jan 10 2023

web booktopia has sherlock bones and the time tables adventure a ks2 home learning resource by kristin swanson buy a discounted paperback of sherlock bones and the

### **sherlock bones and the time tables adventure booktopia** -

Dec 09 2022

web sherlock bones and the times table adventure by kirstin swanson john bigwood 2020 o mara books limited michael edition in english *sherlock bones and the times table adventure a ks2 home* -

Sep 06 2022 web sherlock bones and the times table adventure meet sherlock bones and his trusted companion dr catson and join them on a fun math multiplication adventure this *sherlock bones and the times table adventure paperback* - Aug 17 2023 web sherlock bones and the times table adventure marx jonny bigwood john clucas jack bigwood john swanson kirstin amazon sg books *sherlock bones and the times table adventure amazon com* - Oct 19 2023 web aug 7 2018 meet sherlock bones and his trusted companion dr catson and join them on a fun math multiplication adventure this activity storybook has a cool reveal **sherlock bones and the**

# **times table adventure a ks2** - Apr 13 2023

web 2 rows sherlock bones and his trusted accomplice dr catson are embroiled in a frenetic times table **windows ta klavye**

**kısayolları microsoft desteği**

- Feb 26 2022 web klavye kısayollarını kullanarak windows ta nasıl gezineceğinizi öğrenin görev çubuğu komut istemi ve genel windows kısayollarının tam listesini keşfedin **1000 tastenkurzel fur windows und office fur wind pdf** - Dec 27 2021 web afterward this 1000 tastenkurzel fur windows und office fur wind but stop stirring in harmful downloads rather than enjoying a good book taking into account a cup of coffee in the afternoon then again they juggled subsequent to some harmful virus inside their computer 1000 tastenkurzel fur windows und office fur wind is open in our

# **1000 tastenkurzel fur windows und office fur wind**

**2022** - Jul 14 2023 web 1000 tastenkurzel fur windows und office fur wind downloaded from arenaserver click by guest lauren oconnor windows vista für experten springer verlag kommen sie mit dieser umfangreichen sammlung aller tastenkürzel

für word excel outlook etc und windows schnell ans ziel diese praktische Übersicht 1000 tastenkurzel fur windows und office fur wind pdf full pdf - Oct 05 2022 web jun 21 2023 1000 tastenkurzel fur windows und office fur wind pdf 1000 tastenkurzel fur windows und office fur wind pdf but stop in the works in harmful downloads rather than enjoying a fine ebook with a mug of coffee in the afternoon instead they juggled behind some harmful virus inside their computer 1000

# **windows 11 hakkında bilmeniz gereken 8 yeni**

**kısayol** - Jan 28 2022 web nov 3 2021 windows 11 bilmeniz gereken kısa yollar burada size kontrol etmeye değer 8 yeni kısayol hazırladık Şimdi bir kalem ve bir kâğıt alın windows tuşu w widget ları aç windows tuşu z sığdırma düzenlerini açma windows tuşu alt yukarı ok etkin pencereyi ekranın üst yarısına sığdırma *1000 tastenkurzel fur windows und office fur wind copy* - Jun 01 2022

digital

web jun 20 2023 1000 tastenkurzel fur windows und office fur wind 2 10 downloaded from uniport edu ng on june 20 2023 by guest arbeitsblätter verknüpfen diagramme drucken powerpoint 2016 text eingeben und formatieren gliederungsansicht drucken vorlagen animationen präsentieren und veröffentlichen outlook 2016 *1000 tastenkurzel fur windows und office fur wind copy* - Feb 09 2023 web 1000 tastenkurzel fur windows und office fur wind reviewing 1000 tastenkurzel fur windows und office fur wind unlocking the spellbinding force of linguistics in a fast paced world fueled by information and interconnectivity the spellbinding force of linguistics has acquired newfound prominence **microsoft office kısayol tuşları frmtr** - Apr 30 2022 web mar 10 2014 office kısayol tuşları word kalınlaştır ctrl b word büyük küçük harf değiştir Üstkarakter f3 word

kopyala ctrl c word sözcük sil ctrl gerİ tuŞu **1000 tastenkürzel für windows und office overdrive** - Aug 15 2023 web dec 14 2015 kommen sie mit dieser umfangreichen sammlung aller tastenkürzel für word excel outlook etc und windows schnell ans ziel diese praktische Übersicht bietet nicht nur die shortcuts der älteren windows und office versionen sondern auch die tastenkürzel für windows 10 und office 2016 *1000 tastenkürzel für windows und office für windows word* - May 12 2023 web may 8th 2020 1000 tastenkürzel für windows und office von marion fischl als ebook epub erschienen bei bildner verlag für 2 99 im heise shop tastenkurzel fur windows und office fur dummies peyton may 9th 2020 tastenkurzel fur windows und office fur dummies paperback by peyton christine altenhof olaf isbn 3527712178 isbn 13 **1000 tastenkurzel fur windows und office fur wind pdf** - Aug 03 2022

web jul 3 2023 1000 tastenkurzel fur windows und office fur wind pdf is available in our book collection an online access to it is set as public so you can download it instantly our book servers saves in multiple locations allowing you to get the most less latency time to download any of our books like this one merely said the 1000 tastenkurzel fur *1000 tastenkurzel fur windows und office fur wind john* - Sep 04 2022

web merely said the 1000 tastenkurzel fur windows und office fur wind is universally compatible taking into consideration any devices to read strengthening forensic science in the united states national research council 2009 07 29

#### **windows klavye kısayolları microsoft desteği** - Mar 30 2022

web donanımınıza bağlı olarak ekran görüntüsü windows veyafn windows logo tuşu ara Çubuğu tuşlarına basın tüm klavye windows 11 klavye kısayollarını görme kopyala ctrl c

*1000 tastenkurzel fur windows und office fur wind pdf full* - Jan 08 2023 web 1000 tastenkurzel fur windows und office fur wind pdf pages 3 11 1000 tastenkurzel fur windows und office fur wind pdf upload caliva v williamson 3 11 downloaded from devy ortax org on september 3 2023 by caliva v williamson following along with the book s sample databases on the cd rom *1000 tastenkürzel für windows und office für windows word* - Nov 06 2022 web ist grund für diese meldung category microsoft windows wikimedia mons tastenkurzel fur windows und office fur dummies peyton 1000 schnelle tasten für windows und office bildner fehlende treiber für unbekannte geräte manuell finden und grand forks nd university of north dakota free download 365 *1000 tastenkurzel fur windows und office fur wind full pdf* - Dec 07 2022 web 1000 tastenkurzel fur windows und office fur wind 1000 schnelle tasten für

windows und office jetzt auch für windows 10 und office 2016 microsoft office excel 2007 windows kullananlar için 200 klavye kısayolu cumhuriyet - Apr 11 2023 web dec 11 2020 windows üzerinde bulunan bilgisayar kısayolları olan alt tab ve ctrl alt f4 tuşlarına da bilinmesi gerekenler nedir İşte windows kullananlar için 200 klavye kısayolu 1000 tastenkurzel fur windows und office fur wind pdf - Mar 10 2023 web pages of 1000 tastenkurzel fur windows und office fur wind a stunning literary value filled with natural feelings lies an immersive symphony waiting to be embraced constructed by an outstanding *1000 tastenkürzel für windows und office für windows word* - Jun 13 2023 web jun 13 2023 1000 tastenkürzel für windows und office für windows word excel powerpoint outlook onenote rechner paint wordpad und windows media player by marion fischl kommen sie mit dieser umfangreichen

sammlung aller **1000 tastenkurzel fur windows und office fur wind copy** - Jul 02 2022 web discover the revelation 1000 tastenkurzel fur windows und office fur wind that you are looking for it will totally squander the time however below with you visit this web page it will be in view of that totally simple to get as capably as download lead 1000 tastenkurzel fur windows und office fur wind it will not acknowledge many grow old entrepreneurship successfully launching new ventures pearson - Apr 11 2023 web sep 18 2020 entrepreneurship successfully launching new ventures 6th edition published by pearson september 18 2020 2019 bruce r barringer texas a m university r duane ireland texas a m university entrepreneurship by bruce r barringer open library - Jan 08 2023 web aug 16 2020 entrepreneurship successfully launching new ventures plus myentrepreneurshiplab with

pearson etext access card package 2016 prentice hall ptr in english 0134422503 9780134422503 aaaa not in library libraries near you worldcat 5 entrepreneurship successfully launching new ventures

#### **barringer entrepreneurship 6th edition pearson** - Aug 15 2023

web the 6th edition examines entrepreneurship through an easy four step process that clearly outlines both the excitement and difficulty of launching a new company careful to identify failures as well as successes the text is a guide to starting a new business

# **entrepreneurship successfully launching new ventures barringer** - Jan 28 2022

web jun 3 2020 bruce r barringer is a professor and department head for the school of entrepreneurship at oklahoma state university he also holds the n malone mitchell jr and the student ventures chairs barringer received his phd from the

university of missouri and his mba from iowa state university **entrepreneurship ebook global edition bruce r barringer** - Mar 10 2023 web aug 11 2015 bruce r barringer duane ireland pearson higher ed aug 11 2015 business economics 592 pages for courses in entrepreneurship a comprehensive guide to business ventures successfully **entrepreneurship by bruce r barringer open library** - Feb 09 2023

web jan 14 2023 availability 2 entrepreneurship successfully launching new ventures 2010 pearson prentice hall in english 3rd ed 0136083536 9780136083535 aaaa preview only libraries near you worldcat

*entrepreneurship management oxford bibliographies* - Aug 03 2022

web jan 20 2023 kuratko 2009 is one of the first textbooks solely dedicated to the study of entrepreneurship barringer 2009 is most useful for business plan classes schindehutte et al 2009 is more appropriate for entrepreneurial

marketing courses and cornwall et al 2009 is applicable to entrepreneurial finance courses barringer bruce

#### **entrepreneurship bruce r barringer duane ireland**

**amazon com tr** - May 12 2023 web with real business profiles of inspiring young entrepreneurs the text engages students through relevant examples they can easily relate to the fifth edition examines entrepreneurship through an easy four step process that clearly outlines both the excitement and the difficulty of launching ones own business

#### **entrepreneurship successfully launching new ventures barringer** - Mar 30 2022

web introduction to entrepreneurship recognizing opportunities and generating ideas feasibility analysis writing a business plan industry and competitor analysis developing an effective business model preparing the proper ethical and legal foundation assessing a new venture s financial strength

and viability building a new ve *pdf entrepreneurship ebook global edition by bruce barringer* - Dec 27 2021 web barringer b and ireland d entrepreneurship ebook global edition 5th edn pearson available at perlego com book 811445 entrepreneurship ebook global edition pdf accessed 14 october 2022 *entrepreneurship successfully launching new ventures* - Jun 13 2023 web jan 21 2015 bruce r barringer holds the johnny d pope entrepreneurship chair in the department of entrepreneurship at oklahoma state university he earned his phd from the university of missouri and his mba from iowa state university **entrepreneurship successfully launching new ventures 6th** - Nov 06 2022 web sep 18 2020 entrepreneurship successfully launching new ventures explores the allure of entrepreneurship and teaches you how to successfully launch and grow your own business the text draws from real

business profiles of inspiring young entrepreneurs entrepreneurship successfully launching new ventures global - Oct 05 2022 web jul 27 2018 buy entrepreneurship successfully launching new ventures global edition 6 by barringer bruce ireland r isbn 9781292255330 from amazon s book store everyday low prices and free delivery on eligible orders **entrepreneurship successfully launching new ventures 6th** - Jul 02 2022 web jan 1 2019 entrepreneurship successfully launching new ventures 6th edition bruce r barringer 9789353066499 amazon com books buy new 23 75 list price 39 99 save 16 24 41 3 99 delivery september 7 13 details select delivery location only 1 left in stock order soon buy now payment secure transaction ships **entrepreneurship successfully launching new ventures barringer** - Sep 04 2022 web language english 608 pages 28 cm entrepreneurship

takes students on the entire journey of launching a new business venture placing a unique emphasis on the front end of the entrepreneurial process includes bibliographical references and indexes access restricted item true addeddate 2021 07 08 21 03 59 entrepreneurship successfully launching new ventures pearson - Jun 01 2022 web jan 16 2018 extend your professional development and meet your students where they are with free weekly digital learning now webinars attend live watch on demand or listen at your leisure to expand your teaching strategies earn digital professional development badges for attending a live session

#### **entrepreneurship pearson** - Jul 14 2023

web entrepreneurship successfully launching new ventures sixth edition bruce r barringer oklahoma state university r duane ireland texas a m university a01 barr9534 06 se fm indd 1 11 16 17 2 39 pm vice president business

economics and uk courseware donna battista **entrepreneurship successfully launching new ventures** - Apr 30 2022 web entrepreneurship successfully launching new ventures bruce r barringer r duane ireland pearson prentice hall 2006 entrepreneurship 482 pages this lively book containing many entrepreneurship successfully launching new ventures - Dec 07 2022 web apr 23 2021 entrepreneurship successfully launching new ventures updated global edition 6th edition published by pearson april 23 2021 2021 bruce r barringer texas a m university r duane ireland entrepreneurship successfully launching new ventures what s - Feb 26 2022 web jan 16 2018

entrepreneurship successfully launching new ventures what s new in management barringer bruce ireland r 9780134729534 amazon com books books Best Sellers - Books ::

[nineteen eighty four literature](https://www.papercraftsquare.com/textbook-solutions/book-search/download/nineteen_eighty_four_literature_guide_secondary_solutions.pdf) [guide secondary solutions](https://www.papercraftsquare.com/textbook-solutions/book-search/download/nineteen_eighty_four_literature_guide_secondary_solutions.pdf) [numerical control and](https://www.papercraftsquare.com/textbook-solutions/book-search/download/Numerical-Control-And-Computer-Aided-Manufacturing-By-Kundra.pdf) [computer aided manufacturing](https://www.papercraftsquare.com/textbook-solutions/book-search/download/Numerical-Control-And-Computer-Aided-Manufacturing-By-Kundra.pdf) [by kundra](https://www.papercraftsquare.com/textbook-solutions/book-search/download/Numerical-Control-And-Computer-Aided-Manufacturing-By-Kundra.pdf) [objective statement for a](https://www.papercraftsquare.com/textbook-solutions/book-search/download/objective-statement-for-a-resume.pdf) [resume](https://www.papercraftsquare.com/textbook-solutions/book-search/download/objective-statement-for-a-resume.pdf) [nvq level 3 questions and](https://www.papercraftsquare.com/textbook-solutions/book-search/download/nvq-level-3-questions-and-answers.pdf) [answers](https://www.papercraftsquare.com/textbook-solutions/book-search/download/nvq-level-3-questions-and-answers.pdf) [no room for love a farce \(acting](https://www.papercraftsquare.com/textbook-solutions/book-search/download/No-Room-For-Love-A-Farce-Acting-Edition.pdf) [edition\)](https://www.papercraftsquare.com/textbook-solutions/book-search/download/No-Room-For-Love-A-Farce-Acting-Edition.pdf) [nutrition and you joan salge](https://www.papercraftsquare.com/textbook-solutions/book-search/download/nutrition-and-you-joan-salge-blake.pdf) [blake](https://www.papercraftsquare.com/textbook-solutions/book-search/download/nutrition-and-you-joan-salge-blake.pdf) [norton field guide third edition](https://www.papercraftsquare.com/textbook-solutions/book-search/download/norton_field_guide_third_edition.pdf) [nineteen eighty four literature](https://www.papercraftsquare.com/textbook-solutions/book-search/download/Nineteen_Eighty_Four_Literature_Guide_Secondary_Solutions_Answers.pdf) [guide secondary solutions](https://www.papercraftsquare.com/textbook-solutions/book-search/download/Nineteen_Eighty_Four_Literature_Guide_Secondary_Solutions_Answers.pdf) [answers](https://www.papercraftsquare.com/textbook-solutions/book-search/download/Nineteen_Eighty_Four_Literature_Guide_Secondary_Solutions_Answers.pdf) [notes of the midnight driver](https://www.papercraftsquare.com/textbook-solutions/book-search/download/notes_of_the_midnight_driver.pdf) [nude women with big breasts](https://www.papercraftsquare.com/textbook-solutions/book-search/download/Nude_Women_With_Big_Breasts.pdf)